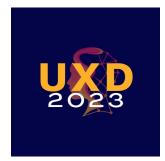

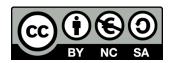

# Heuristic Evaluation: Exercise

**User Experience Design** 

Alberto Monge Roffarello

Academic Year 2023/2024

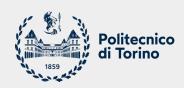

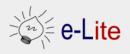

## Goal

- Conduct an individual Heuristic Evaluation on a low-fi prototype
- Share results with the class and reach an agreement

## **Recap: Phases of Heuristic Evaluation**

- 1. Pre-evaluation training
  - Give evaluator information about the domain and the scenario to be evaluated
- 2. Evaluation
  - Individual
- 3. Severity Rating
  - First, individually
  - Then, aggregate and find consensus
- 4. Debriefing
  - o Review with the design team

# Recap: Evaluation (I)

- Define a set of tasks, that the evaluators should analyze
- For each task, the evaluator should step through the design several times, and inspect the UI elements
  - On the real design, or on a preliminary prototype
- At each step, check the design according to each of the heuristics
  - o 1st step, get a general feeling for the interaction flow and general scope
  - 2<sup>nd</sup> step (and following), focus on specific UI elements, knowing where they fit in the general picture

# Recap: Evaluation (II)

- Where problems may be found
  - A single location in the UI
  - Two or more locations that need to be compared
  - Problem with the overall UI structure
  - Something is missing
    - May be due to prototype approximation
    - May still be unimplemented

#### Exercise

- Target prototype: RealDeal
  - o Flow diagram: <a href="https://polito-uxd-2023.github.io/materiale/slides/09b-exercise/realdeal-prototype.jpg">https://polito-uxd-2023.github.io/materiale/slides/09b-exercise/realdeal-prototype.jpg</a>
  - O BEWARE: pre-feedback!
  - DO NOT use it as an example of good prototype!
- Goal: to encourage people to <u>meet each other in person</u> by giving them some <u>offers and discounts</u> on places as «prices»
- Tasks:
  - Finding someone with common interests
  - Getting a discount for a given place
  - Adding a discount for your business

### **Exercise**

- Phase 1: individual evaluation (~30 minutes)
  - Select 1 task and try to perform it following the flow diagram
  - Keep the list of heuristics in front of you while performing the task and take notes
  - If you find usability problems (you will!), specify which heuristic(s) each problem you found is related to
  - Add a rating for each identified problem by applying Nielsen's severity ratings: 0 = not a problem, 1 = cosmetic, 2 = minor, 3 = major, 4 = usability catastrophe
  - Use the <u>following template</u> as a guide for conducting the evaluation and taking notes

#### Exercise

- Phase 2: aggregate and find consensus within your group (~10 minutes)
  - Use the same template linked in the previous slide to create a unified report

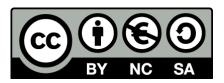

### License

These slides are distributed under a Creative Commons license "Attribution-NonCommercial-ShareAlike 4.0 International (CC BY-NC-SA 4.0)"

#### You are free to:

- Share copy and redistribute the material in any medium or format
- Adapt remix, transform, and build upon the material
- The licensor cannot revoke these freedoms as long as you follow the license terms.

#### Under the following terms:

- Attribution You must give appropriate credit, provide a link to the license, and indicate if changes were made. You may do so in any reasonable manner, but not in any way that suggests the licensor endorses you or your use.
- o **NonCommercial** You may not use the material for <u>commercial purposes</u>.
- ShareAlike If you remix, transform, or build upon the material, you must distribute your contributions under the <u>same license</u> as the original.
- No additional restrictions You may not apply legal terms or <u>technological measures</u> that legally restrict others from doing anything the license permits.
- https://creativecommons.org/licenses/by-nc-sa/4.0/

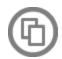

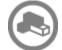

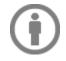

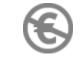

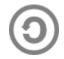